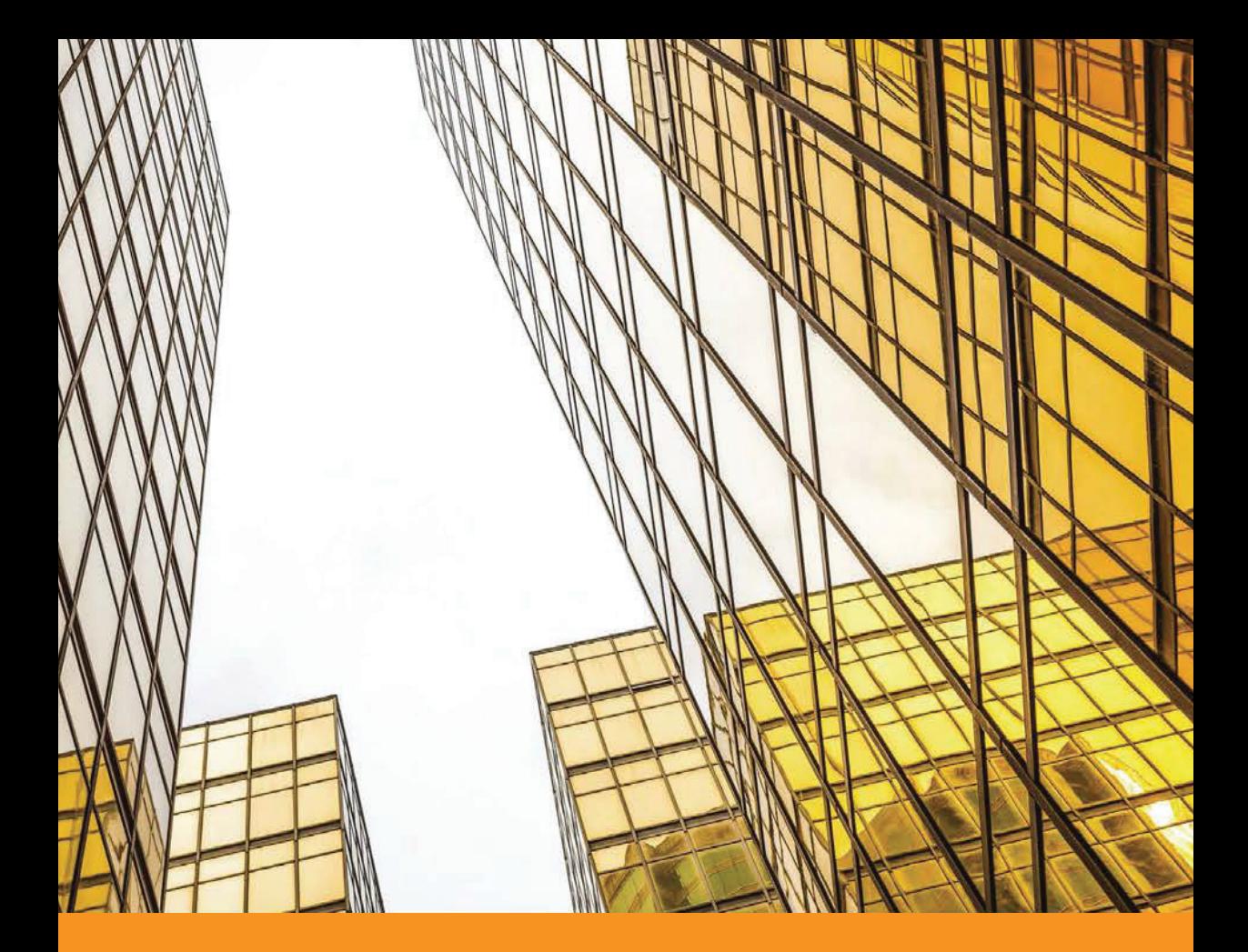

# Крупномасштабное<br>машинное обучение<br>вместе с Python

Бастиан Шарден Лука Массарон Альберто Боскетти

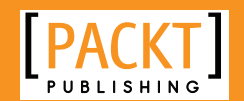

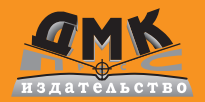

**УДК 004.438Python:004.6 ББК 32.973.22 C33**

#### **Шарден Б., Массарон Л., Боскетти А.**

Ш25 Крупномасштабное машинное обучение вместе с Python / пер. с анг. А. В. Логунова. – М.: ДМК Пресс, 2018. – 358 с.: ил.

#### **ISBN978-5-97060-506-6**

Главная задача настоящей книги состоит в том, чтобы предоставить способы применения мощных методов машинного обучения с открытым исходным кодом в крупномасштабных проектах без привлечения дорогостоящих корпоративных решений или больших вычислительных кластеров. Описаны масштабируемое обучение в Scikit-learn, нейронные сети и глубокое обучение с использованием Theano, H2O и TensorFlow. Рассмотрены классификационные и регрессионные деревья, а также обучение без учителя. Охвачены эффективные методы машинного обучения в вычислительной среде MapReduce на платформах Hadoop и Spark на языке Python.

> УДК 004.438Python:004.6 ББК 32.973.22

First published in the English language under the title 'Large Scale Machine Learning with Python – (9781785887215).

Все права защищены. Любая часть этой книги не может быть воспроизведена в какой бы то ни было форме и какими бы то ни было средствами без письменного разрешения владельцев авторских прав.

ISBN 978-1-78588-721-5 (анг.) Copyright © 2016 Packt Publishing

ISBN 978-5-97060-506-6 (рус.) © Оформление, издание, перевод, ДМК Пресс, 2018

### Содержание

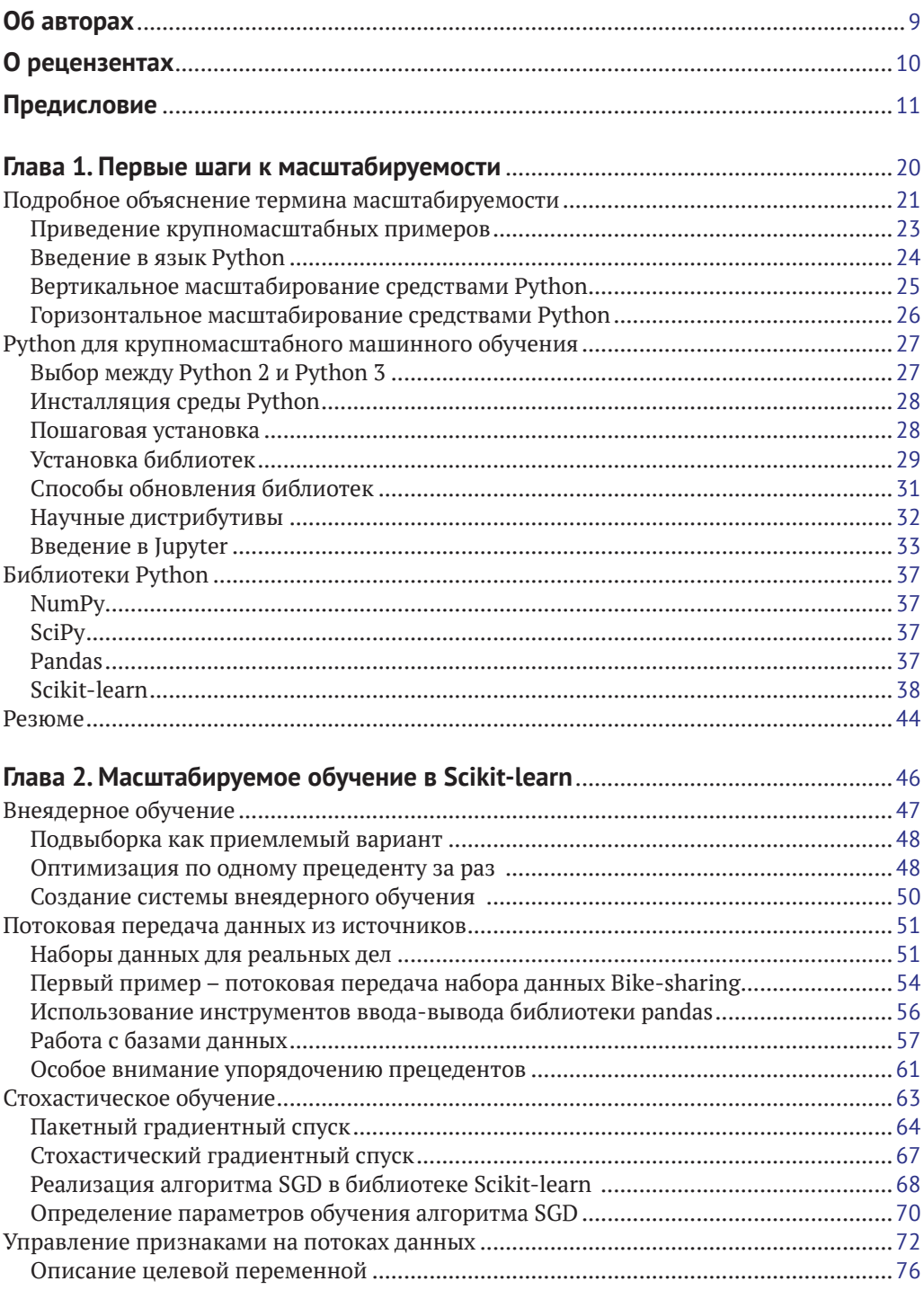

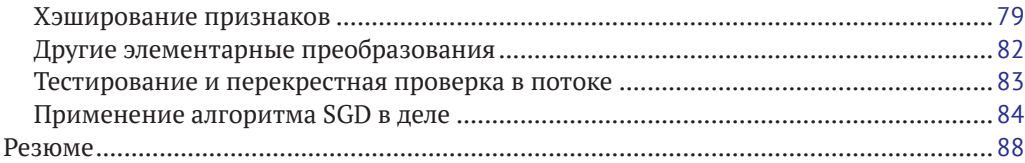

#### **Глава 3. [Быстрообучающиеся реализации машин SVM](#page--1-0)** .........................................89

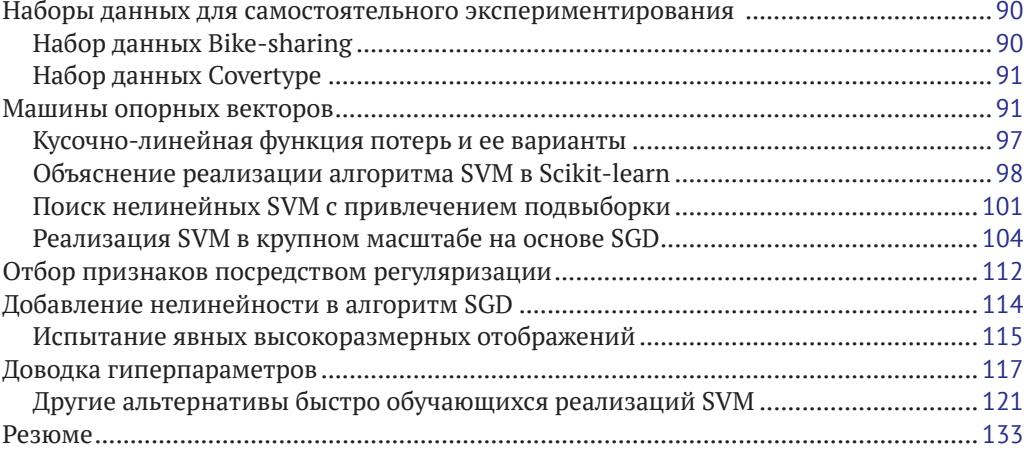

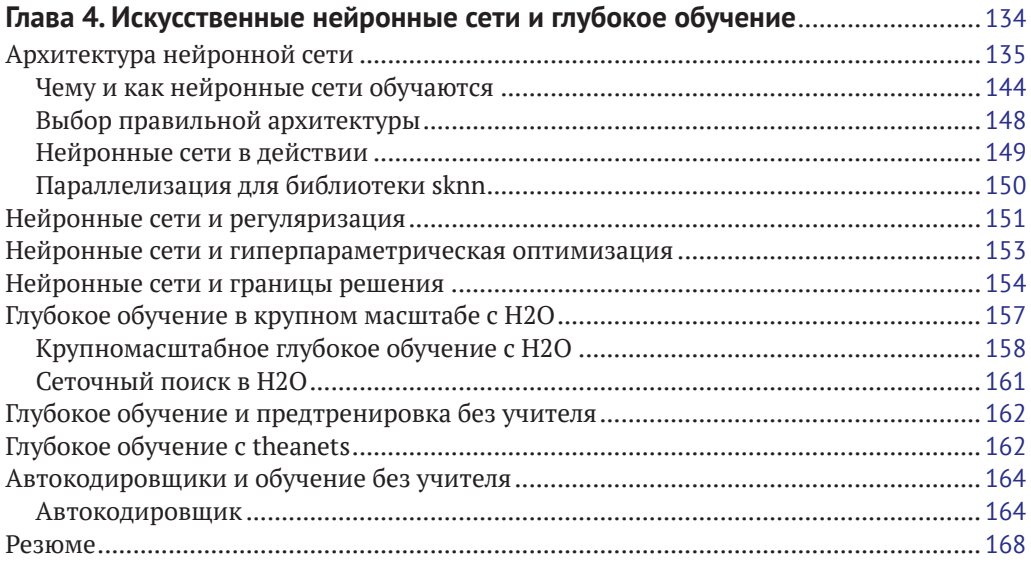

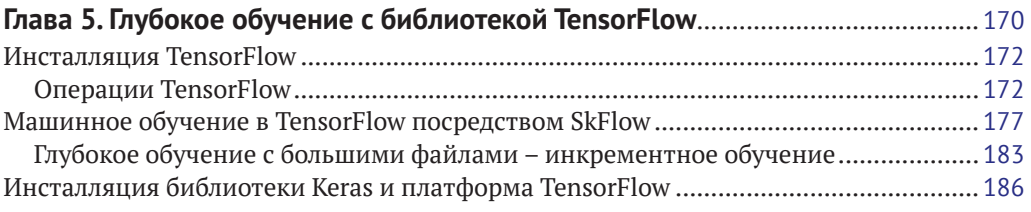

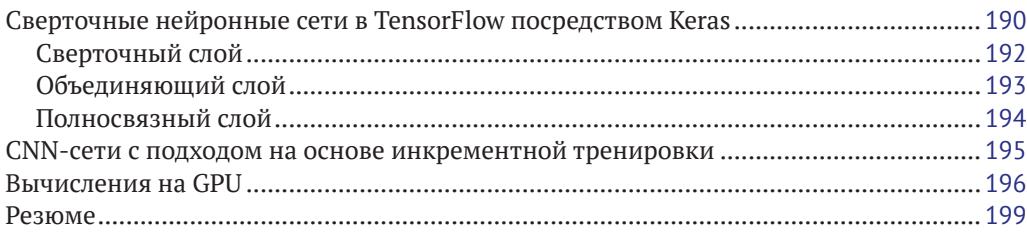

#### **Глава 6. [Классификационные и регрессионные деревья](#page--1-0)**

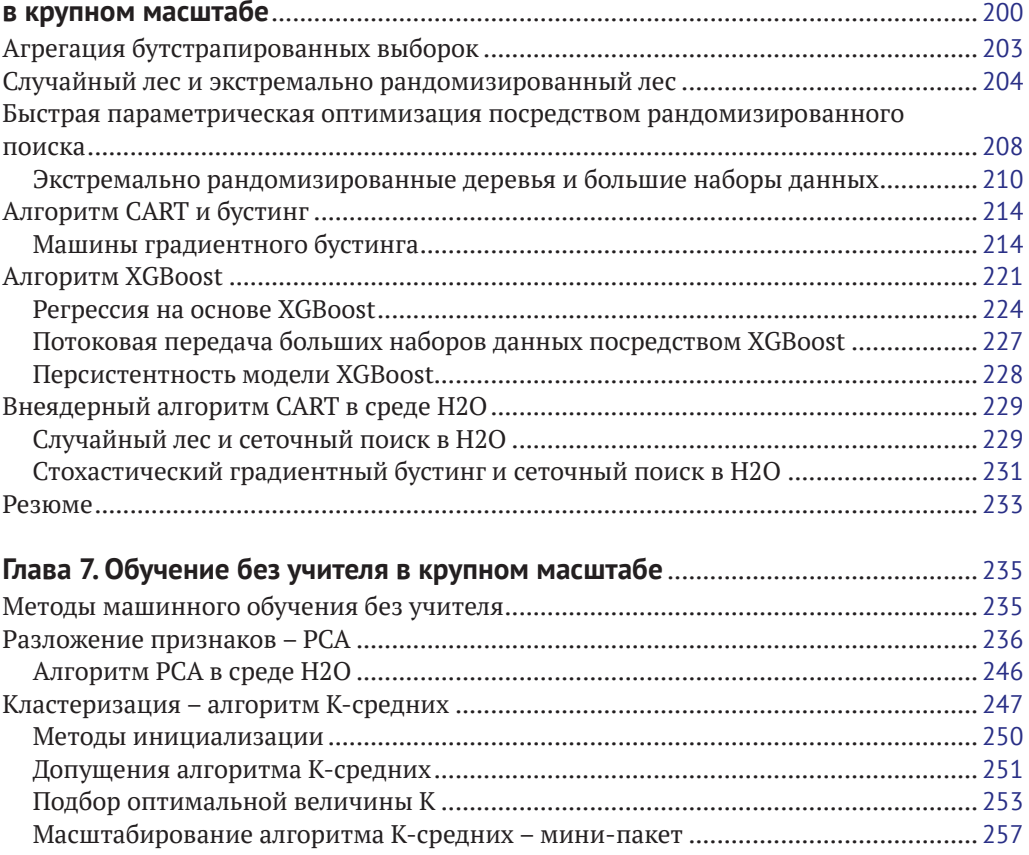

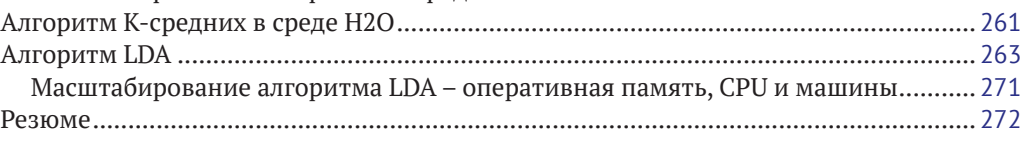

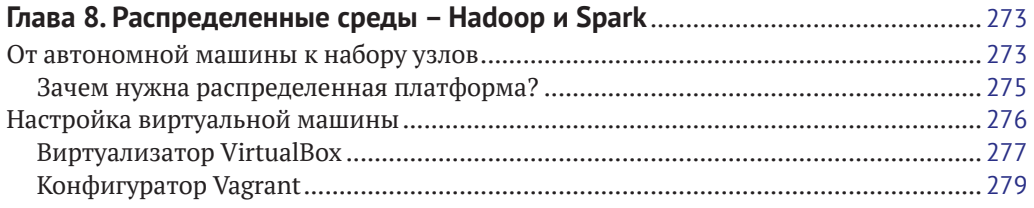

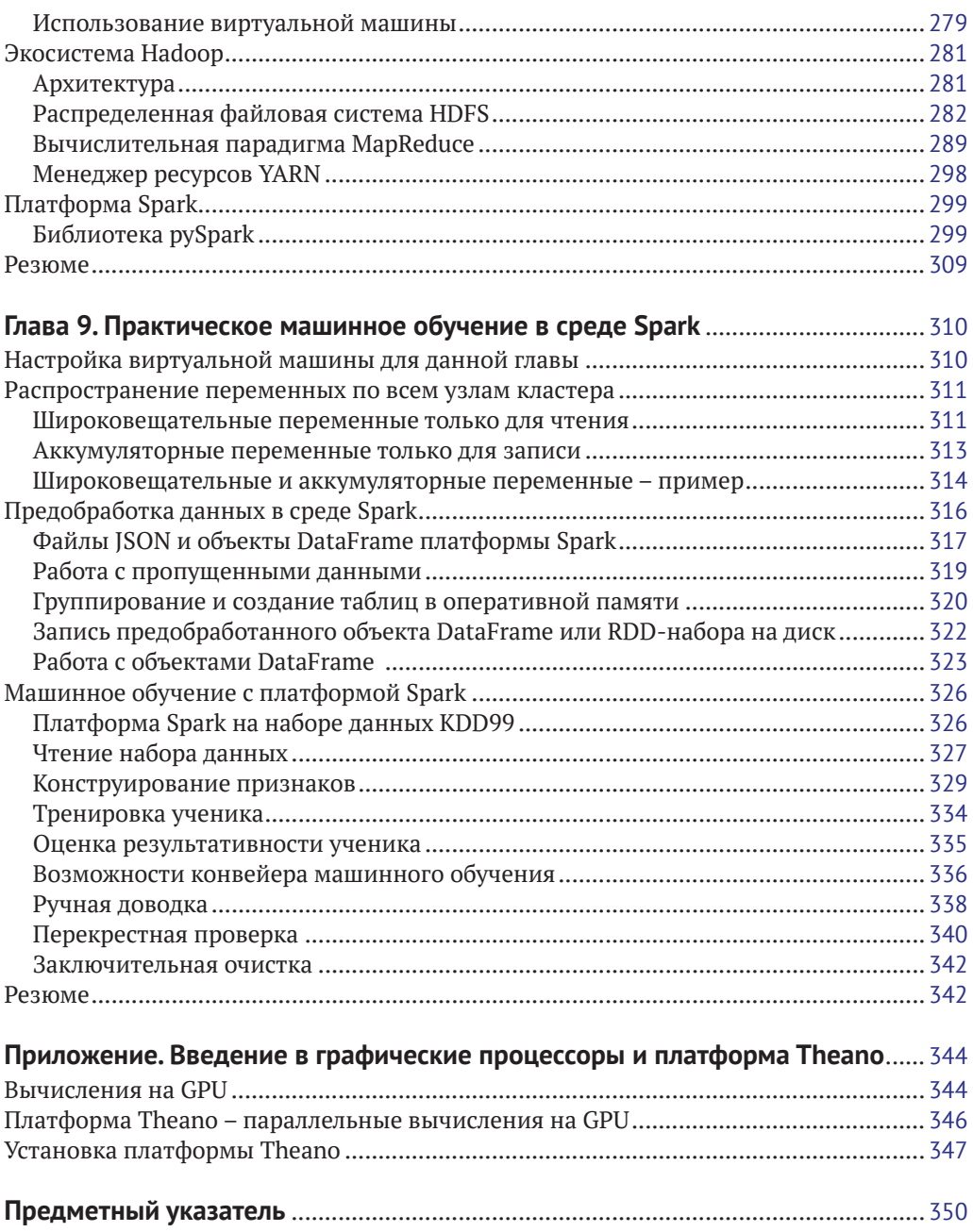

# <span id="page-6-0"></span>Глава

## Первые шаги к масштабируемости

Добро пожаловать в книгу по масштабируемому машинному обучению на Python.

В этой главе мы обсудим способы эффективного обучения на больших данных в среде Python и как это можно осуществить, используя всего одну машину или кластер из других машин, который, к примеру, можно получить в веб-службах облачных вычислений Amazon Web Services (AWS) или в веб-службах платформы Google-облако.

В настоящей книге мы будем использовать реализацию масштабируемых алгоритмов машинного обучения на языке Python. Иными словами, они смогут работать с большим объемом данных и не дадут сбоя из-за нехватки оперативной памяти. Кроме того, работа таких алгоритмов будет занимать разумное количество времени, достаточно приемлемое для прототипа в области науки о данных и для развертывания проекта в эксплуатационной среде. Главы книги организованы вокруг решений (таких как потоковая передача данных), алгоритмов (таких как нейронные сети или ансамбль деревьев) и платформ (Hadoop или Spark). Мы также предложим небольшой справочник по алгоритмам машинного обучения и объясним, как сделать их масштабируемыми и пригодными для решения задач с крупными наборами данных.

С учетом таких стартовых предпосылок вам потребуется изучить основы (чтобы уяснить перспективу, с которой эта книга была написана), а также установить и настроить все основные инструменты, которые позволят незамедлительно приступить к чтению глав.

В этой главе мы представим следующие темы:

- О что в действительности означает термин «масштабируемость»;
- О на какие узкие места необходимо обратить внимание во время работы с данными;
- О какие задачи эта книга поможет решать;
- О как использовать Python для эффективного анализа наборов данных в крупном масштабе:
- О каким образом быстро настроить свою машину для выполнения представленных в этой книге примеров.

Давайте же начнем наше совместное путешествие по масштабируемым решениям в среде Python!

#### <span id="page-7-0"></span>Подробное объяснение термина масштабируемости

Несмотря на весь нынешний ажиотаж вокруг больших данных, большие наборы данных существовали задолго до того, как был введен сам термин. Большое количество текстовых данных, последовательностей ДНК и огромное количество данных с радиотелескопов всегда представляли проблему для ученых и исследователей-аналитиков. Поскольку большинство алгоритмов машинного обучения имеет вычислительную сложность  $O(n^2)$  или даже  $O(n^3)$ , где  $n-$  это число тренировочных прецедентов, исследователи и аналитики прежде решали поставленные крупными наборами данных сложные задачи, привлекая более эффективные алгоритмы обработки данных. Алгоритм машинного обучения считается масштабируемым, когда после соответствующей настройки он может работать в условиях больших наборов данных. Набор данных может быть большим в силу большого количества прецедентов либо переменных, либо в силу обоих причин, а масштабируемый алгоритм может справляться с ними эффективно, поскольку его время выполнения увеличивается почти линейно в соответствии с размером задачи. Следовательно, это просто вопрос обмена в соотношении 1:1 большего количества времени (или большей вычислительной мощи) на большее количество данных. Между тем обычный алгоритм машинного обучения, когда сталкивается с большими объемами данных, не масштабируется; он попросту прекращает работать либо работает со временем выполнения, которое увеличивается нелинейно, например экспоненциально, тем самым делая обучение неосуществимым.

Внедрение дешевых систем хранения данных, больших RAM и многоядерных СРU кардинально все изменило, увеличив возможности одиночных ноутбуков по анализу больших объемов данных. Появление в недавнем прошлом еще одного игрока стало переломным моментом, переориентировав внимание с одиночных мощных машин на кластеры серийных компьютеров (более дешевых и легкодоступных). Эта серьезная перемена обусловила внедрение вычислительной сетевой парадигмы MapReduce и платформы с открытым исходным кодом Apache Hadoop с ее распределенной файловой системой Hadoop HDFS (Hadoop distributed file system) и в целом параллельных вычислений в компьютерных сетях.

Чтобы выяснить, каким образом обе эти перемены глубоко и положительно повлияли на возможности решения крупномасштабных задач, прежде всего следует выяснить, что на самом деле мешало (и по-прежнему мешает, в зависимости от того, насколько крупной является решаемая задача) выполнять анализ крупных наборов данных.

Независимо от того, какую задачу вы решаете, в конечном счете вы обнаружите, что не можете выполнить анализа своих данных в силу следующих ниже ограничений:

- О вычислительная емкость оказывает влияние на время, затрачиваемое на выполнение анализа;
- О емкость каналов ввода-вывода данных влияет на то, сколько данных может быть передано за единицу времени из хранилища данных в оперативную память машины;
- О емкость оперативной памяти влияет на то, насколько большими будут данные, которые можно обработать за один раз.

Ваш компьютер имеет ограничения, которые будут определять, сможете ли вы обучиться на данных и сколько потребуется времени, прежде чем вы упретесь в стену. Вычислительные ограничения бывают во многих вычислительно емких расчетах, проблемы, связанные с вводом-выводом, образуют узкое место для быстрого доступа к данным, и, наконец, ограничения по памяти могут вынудить принимать лишь часть данных, тем самым ограничивая возможности матричных вычислений, к которым можно было бы обратиться, либо прецизионность или даже строгость получаемых оценок.

Каждое из этих аппаратных ограничений будет также оказывать разное влияние по степени серьезности относительно анализируемых данных:

- О высокие данные, отличительная особенность которых состоит в том, что они имеют большое количество прецедентов;
- О широкие данные, которые характерны тем, что имеют большое количество признаков;
- О высокие и широкие данные, которые имеют одновременно большое количество прецедентов и признаков;
- О разреженные данные, которые отличаются тем, что имеют большое количество нулевых записей или записей, которые можно преобразовать в нули (т. е. матрица данных может быть высокой и/или широкой, но информативной, при этом не все записи в матрице имеют информационное наполнение).

И в конце дело сводится к алгоритму, который вы собираетесь использовать, чтобы обучиться на данных. Каждый алгоритм имеет свои собственные свойства и способен преобразовывать данные, используя решение, на которое по-разному воздействует смещение или дисперсия. Следовательно, относительно задачи, которую вы до сих пор решали при помощи машинного обучения, вы рассчитывали, что определенные алгоритмы могут работать лучше других, основываясь при этом на своем опыте или эмпирической проверке. В случае с крупномасштабными задачами при выборе алгоритма необходимо добавить еще несколько совсем других соображений:

- О какова вычислительная сложность алгоритма, т. е. влияет ли число строк и столбцов в данных на число вычислений линейным или нелинейным образом. Большинство решений в области машинного обучения основывается на алгоритмах квадратичной или кубической сложности, тем самым строго ограничивая их применимость к большим данным;
- О сколько в модели параметров; здесь дело не просто в проблеме дисперсии оценок (переподгонке), а во времени, которое может потребоваться на их вычисление;
- О можно ли параллелизировать процессы оптимизации, т. е. можно ли легко разделить вычисления между многочисленными узлами или ядрами CPU, или же приходится опираться на одиночный последовательный процесс оптимизации;
- О должен ли алгоритм обучаться сразу на всех данных, или же вместо этого можно использовать одиночные примеры либо небольшие пакеты данных.

Если перекрестно оценить аппаратные ограничения и свойства данных, с одной стороны, и подобного рода алгоритмы - с другой, то можно получить множество возможных проблемных сочетаний, которые могут стать препятствием для полу<span id="page-9-0"></span>чения результатов от проведения крупномасштабного анализа. С практической точки зрения все проблемные сочетания можно решить на основе трех подходов:

- О вертикального масштабирования, т. е. улучшения производительности одиночной машины путем модификации программного обеспечения и/или оборудования (больше оперативной памяти, более быстрые CPU и дисковая память, а также использование модулей GPU);
- О горизонтального масштабирования, т. е. распределения вычислений (и производительности) по многочисленным машинам с привлечением внешних ресурсов, а именно другой дисковой памяти и других модулей CPU (либо GPU);
- О вертикального и горизонтального масштабирования, т. е. взятия лучшего решения из вертикальных и горизонтальных решений вместе взятых.

#### Приведение крупномасштабных примеров

Несколько мотивирующих примеров прояснит ситуацию и сделает ее запоминаюшейся.

Возьмем два простых примера:

- О способность предсказывать кликабельность (click-through-rate, CTR), т. е. отношение числа щелчков к числу показов. В наши дни, когда интернетреклама настолько распространилась вширь и вглубь, что отъедает значительные куски у традиционных СМИ, она помогает довольно много зарабатывать;
- О способность предложить правильную информацию своим клиентам, когда они ищут предлагаемые вашим сайтом продукты и услуги, может понастоящему улучшить ваши возможности их продавать, в случае если вы сможете угадывать, что помещать во главу результатов их поискового запроса.

В обоих случаях мы располагаем довольно большими наборами данных, которые продуцируются пользователями в результате их взаимодействия в Интернете.

В зависимости от бизнеса, который мы имеем в виду (тут можно вообразить некоторых крупных игроков), в обоих указанных случаях мы, очевидно, говорим о миллионах точек данных в день. В случае рекламы данные, разумеется, являются высокими, потому что они представляют собой непрерывный поток информации с заменой старых данных на новые, в большей мере отражающих рынки и потребителей. В случае поисковой системы данные являются широкими, дополняясь компонентом, предоставляемым результатами, которые вы предложили своим клиентам: например, если вы занимаетесь туристическим бизнесом, то у вас будет довольно много признаков об отелях, местах посещений и предлагаемых услугах.

Безусловно, масштабируемость создает трудности в обеих этих задачах:

- О необходимо обучаться на данных, которые растут каждый день, и причем обучаться быстро, потому что, пока вы обучаетесь, продолжают поступать новые данные. При этом вам приходится иметь дело с данными, которые, очевидно, не смогут уместиться в оперативной памяти, потому что матрица слишком высокая или слишком большая;
- О необходимо часто выполнять обновления модели машинного обучения с целью размещения новых данных. Для этого потребуется алгоритм, который может обрабатывать информацию в нужные сроки. Вычислительную сложность  $O(n^2)$  или  $O(n^3)$  практически невозможно обработать ввиду ко-

<span id="page-10-0"></span>личества данных; потребуется такой алгоритм, который сможет работать с пониженной сложностью (такой как  $O(n)$ ) или путем разделения данных, в результате которого и будет гораздо меньше;

О необходимо уметь предсказывать быстро, потому что предсказания должны предоставляться только новым клиентам. И опять-таки, здесь важную роль играет вычислительная сложность используемого алгоритма.

Проблема масштабируемости может быть решена одним или несколькими способами:

- О вертикальное масштабирование путем снижения размерности задачи; например, в случае поисковой системы, путем эффективного отбора релевантных признаков для использования;
- О вертикальное масштабирование с использованием приемлемого алгоритма; например, в случае рекламных данных, существуют соответствующие алгоритмы для эффективного обучения на потоках данных;
- О горизонтальное масштабирование процесса обучения путем привлечения многочисленных машин;
- О вертикальное масштабирование процесса внедрения с эффективным использованием многопроцессорной обработки и векторизации на одиночном сервере.

В настоящей книге мы покажем, какие практические задачи могут решаться каждым из этих предложенных решений или алгоритмов. В результате вы научитесь автоматически связывать отдельное ограничение по времени и исполнению (СРU, оперативная память или операции ввода-вывода) с самым подходящим решением среди тех, которые мы предлагаем.

#### Введение в язык Python

Поскольку наше исследование будет зависеть от языка Python - общедоступного языка программирования, выбранного в качестве базового для настоящей книги, - мы должны сделать короткую остановку, чтобы познакомиться с языком, прежде чем приступим к выяснению того, каким образом Python способен помочь легко масштабировать решение задачи с массивными данными вертикально и горизонтально.

Созданный в 1991 г. как общецелевой, интерпретируемый, объектно-ориентированный язык программирования, Python медленно, но верно завоевывал научное сообщество и в конечном итоге превратился в зрелую экосистему, состоящую из специализированных библиотек для обработки и анализа данных. Он позволяет проводить бесчисленные и быстрые эксперименты, легко разрабатывать программы, воплощающие теоретические предпосылки, и быстро развертывать научные приложения.

Как практик машинного обучения вы найдете использование Python интересным по нескольким причинам:

- О он предлагает большую, зрелую систему библиотек для анализа данных и машинного обучения. Это гарантирует, что вы получите все, в чем вы, возможно, нуждаетесь в ходе анализа данных, и иногда даже больше;
- О он очень универсален. Независимо от опыта или стиля программирования (объектно-ориентированный, функциональный или процедурный), программирование на Python доставит вам удовольствие;
- <span id="page-11-0"></span>О если вы еще с ним незнакомы, но хорошо знаете другие языки, такие как С/ С++ или Java, то он очень прост в освоении и использовании. После того как вы уясните основы, лучший способ узнать больше - сразу же приступить к программированию:
- О он является кросс-платформенным; ваши решения будут работать отлично и гладко в операционных системах Windows, Linux и Mac OS. Вам не придется беспокоиться о переносимости исходного кода;
- О хотя он является интерпретируемым, его быстродействие, несомненно, выше, по сравнению с другими основными языками для анализа данных, такими как R и MATLAB (хотя он не сопоставим с С, Java и недавно появившимся языком Julia):
- О он может работать с большими данными в оперативной памяти в силу минимального объема потребляемой оперативной памяти и превосходного управления ею. Сборщик «мусора» в оперативной памяти будет часто экономить уйму времени, когда вы будете загружать, преобразовывать, нарезать, группировать, сохранять или отбрасывать данные, используя различные циклы и повторные операции по подготовке данных к их анализу.
- Если вы еще не являетесь экспертом в этом языке (на самом деле, чтобы иметь возможность использовать эту книгу максимальным образом, мы требуем лишь элементарных знаний языка), то всю информацию о языке можно почерпнуть (а также найти основные установочные файлы) непосредственно на главном сайте языка Python по адресу https://www.python.org/.

#### Вертикальное масштабирование средствами Python

Python - это интерпретируемый язык; он выполняет чтение вашего сценария из оперативной памяти и выполняет его динамически, тем самым получая доступ к необходимым ресурсам (файлам, объектам в памяти и т. п.). Помимо того что он - интерпретируемый, следует учитывать еще один важный аспект при использовании Python для анализа данных и машинного обучения - Python является однопоточным языком. Однопоточность означает, что любая программа на Python выполняется последовательно от начала до конца сценария и что Python не может использовать в своих интересах дополнительных вычислительных возможностей, предлагаемых многочисленными процессами и процессорами, которые могут иметься у компьютера (большинство компьютеров в наше время многоядерные).

Учитывая такую ситуацию, вертикальное масштабирование на основе Python может достигаться на основе разных стратегий:

- О компиляция сценариев Python для достижения большей скорости исполнения. Несмотря на то что она легко осуществима, например при помощи РуРу - динамического (JIT) компилятора, который можно найти на http:// руру.org/, мы в нашей книге на самом деле к такому решению не обращались, потому что оно требует написания алгоритмов на Python с нуля;
- О использование Python в качестве оберточного языка, тем самым связывая выполняемые на Python операции с выполнением внешних библиотек и программ, некоторые из которых приспособлены к многоядерной обработке. В нашей книге вы найдете много примеров, где вызываются специализированные библиотеки, в частности библиотека для машин опорных **векторов** LIBSVM (Library for Support Vector Machines), или такие програм-

<span id="page-12-0"></span>мы, как Vowpal Wabbit (VW), XGBoost или H2O, для выполнения операций по машинному обучению;

- О эффективное использование методов векторизации, т. е. специальных библиотек для выполнения матричных вычислений. Это может быть достигнуто при помощи библиотек NumPy или pandas, в которых задействуются вычисления с использованием модулей GPU. Модули GPU точно так же, как и многоядерные CPU, имеют свою собственную оперативную память и способны выполнять вычисления в параллельном режиме (как вы можете догадаться, они имеют многочисленные крошечные ядра). Методы векторизации на основе модулей GPU могут невероятно ускорить вычисления, в особенности во время работы с нейронными сетями. Однако GPU имеют свои собственные ограничения. Прежде всего располагаемая память имеет определенный канал ввода-вывода для передачи данных в память GPU и возврата результатов назад в CPU, и они требуют параллельного программирования посредством специального программного интерфейса (API), такого как CUDA для модулей GPU производства NVIDIA (отсюда следует, что требуется установка надлежащих драйверов и программ);
- О сведение большой задачи к порциям и решение каждой порции поочередно в оперативной памяти (алгоритмы парадигмы «разделяй и властвуй»). Это влечет за собой разбиение данных из оперативной памяти или диска на части либо извлечение из них подвыборок и управление приближенными решениями задачи машинного обучения, что позволяет добиваться довольно эффективных результатов. Важно отметить, что разбиение на части и извлечение подвыборок может действовать как для прецедентов, так и для признаков (либо для обоих одновременно). Если исходные данные хранятся в дисковой памяти, то для итоговой производительности определяющими, безусловно, станут ограничения канала ввода-вывода;
- О эффективное привлечение как многопроцессорной, так и многопоточной обработки в зависимости от используемого обучающегося алгоритма. Некоторые алгоритмы естественным образом могут разбивать свои операции на параллельные. В таких случаях единственным ограничением будут CPU и оперативная память (так как данные должны быть реплицированы для каждого параллельного рабочего процесса, который будет использоваться). Некоторые другие алгоритмы вместо этого используют преимущества многопоточной обработки, тем самым одновременно управляя большим числом операций на тех же блоках памяти.

#### Горизонтальное масштабирование средствами Python

Горизонтальное масштабирование решений состоит в объединении многочисленных машин в кластер. При подключении машин (т. е. масштабируя вширь) можно также масштабировать каждую из них вертикально (т. е. вглубь), используя более мощные конфигурации (тем самым усиливая CPU, оперативную память и каналы ввода-вывода), применяя методы, упомянутые нами в предыдущем абзаце, и улучшая их производительность.

Подключая многочисленные машины, можно мобилизовать их вычислительную мощь в параллельном виде. Ваши данные будут распределены по многочисленным дисковым хранилищам/устройствам памяти, тем самым ограничивая <span id="page-13-0"></span>число операций передачи данных по каналу ввода-вывода и заставляя каждую машину обрабатывать только имеющиеся у нее данные (т. е. свое собственное дисковое хранилище или оперативную память).

В нашей книге это транслируется в эффективное использование внешних ресурсов посредством следующих платформ:

- О платформы Н2О;
- О платформы Hadoop и ее компонентов, таких как распределенная файловая система HDFS, вычислительная парадигма MapReduce и менеджер ресурсов YARN:
- **O** платформы Spark поверх Hadoop.

Python будет управлять всеми этими платформами (например, платформа Spark управляется ее Python'овским интерфейсом под названием pySpark).

#### РУТНОМ ДЛЯ КРУПНОМАСШТАБНОГО МАШИННОГО ОБУЧЕНИЯ

С учетом наличия многих удобных библиотек для машинного обучения и того факта, что этот язык программирования довольно популярен среди исследователей-аналитиков, Python был выбран в качестве базового языка для написания всего представленного в настоящей книге исходного кода.

В этой книге, по мере необходимости, мы будем предоставлять дальнейшие инструкции по установке других необходимых библиотек или инструментов. Здесь же вместо этого мы приступим к установке самых главных компонентов, т. е. языка Python и наиболее часто используемых библиотек, применяемых для вычислений и машинного обучения.

#### Выбор между Python 2 и Python 3

Перед тем как начинать, важно уяснить, что существуют две основные ветви Python: версии 2 и 3. Поскольку в обеих версиях много базовой функциональности изменилось, сценарии, созданные для одной версии, иногда несовместимы с другой (они будут работать, вызывая сообщения об ошибках и предупреждения). Несмотря на то что третья версия является новейшей, более старая по-прежнему широко используется в научной среде и является версией по умолчанию для многих действующих систем (в основном для совместимости при обновлениях). Когда версия 3 была выпущена (в 2008 г.), большинство научных библиотек еще не было готово, и поэтому научное сообщество продолжило использовать предыдущую версию. К счастью, с тех пор почти все библиотеки были обновлены, за исключением лишь некоторых (см. http://py3readiness.org по поводу обзора совместимости), оставшихся несовместимыми с Python 3.

Несмотря на недавний рост популярности Python 3 (который продолжит свое развитие в будущем, и мы не должны это забывать), Python 2 все еще широко используется среди исследователей и аналитиков. Кроме того, в течение длительного времени Python 2 устанавливался по умолчанию (например, в Ubuntu), таким образом, эта версия будет наиболее вероятной, которую большинство читателей будет иметь под рукой. Исходя из всех этих причин, для этой книги мы примем за основу Python 2. Это решение вызвано не какой-то любовью к старым технологиям, а попросту является практичным выбором в пользу того, чтобы <span id="page-14-0"></span>сделать книгу «Крупномасштабное машинное обучение на Python» доступной для большей аудитории:

- О исходный код на Python 2 сразу охватит всю существующую аудиторию экспертов в области данных;
- О пользователи Python 3 очень легко смогут преобразовать наши сценарии для работы в версии Python, которую они предпочитают, потому что написанный нами исходный код легко конвертируем.
- В случае если есть необходимость подробно разобраться в различиях между Python 2 и Python 3, мы предлагаем прочитать эту веб-страницу о написании совместимого между Python 2-3 исходного кода: http://python-future.org/compatible idioms.html. Кроме того, на веб-сайте Python-Future можно найти полезные сведения о том, как преобразовать исходный код Python 2 в Python 3: http://python-future.org/automatic conversion.html.

#### Инсталляция среды Python

В качестве первого шага мы создадим рабочую среду для науки о данных, которую можно использовать для репликации и тестирования примеров из книги и создания прототипов собственных больших решений.

Независимо от того, на каком языке вы собираетесь разрабатывать свое приложение, с Python вы не будете испытывать трудностей при получении своих данных, создании из них модели и извлечении правильных параметров, которые необходимы для выполнения прогнозов в эксплуатационной среде.

Python - это общедоступный объектно-ориентированный кросс-платформенный язык программирования, который, по сравнению с его прямыми конкурентами (например, C/C++ и Java), производит очень сжатый и читаемый код. Это позволяет создавать действующий прототип программного обеспечения в очень короткие сроки и тестировать, поддерживать и масштабировать его в будущем. Он завоевал статус наиболее используемого языка среди программного инструментария исследователя-аналитика, потому что, будучи языком общего назначения, он в конечном итоге приобрел гибкость благодаря большому разнообразию имеющихся библиотек, которые способны легко и быстро помочь в решении самого широкого спектра как распространенных, так и нишевых задач.

#### Пошаговая установка

Если вы никогда не использовали Python (однако это не исключает того, что он на вашей машине может быть уже установлен), то сначала необходимо скачать установщик с основного веб-сайта проекта https://www.python.org/downloads/ (напомним, что мы используем версию 2) и затем установить его на локальной машине.

Этот раздел предоставляет вам полный контроль над тем, что может быть установлено на вашей машине. Это очень удобно, если вы собираетесь использовать Python одновременно как язык для прототипирования и программирования промышленного кода. Кроме того, этот раздел поможет отслеживать используемые версии библиотек. Так или иначе, предупреждаем, что пошаговая установка в действительности потребует некоторого времени и усилий. С другой стороны, установка готового научного дистрибутива облегчит бремя инсталляционной процедуры и хорошо подойдет для первого раза и обучения, потому что экономит довольно много времени, хотя и установит на ваш компьютер сразу большое ко<span id="page-15-0"></span>личество библиотек (которые вы по большей части, возможно, никогда не будете использовать). Поэтому если вы хотите начать немедленно и не желаете слишком уж беспокоиться по поводу контроля над инсталляцией, то просто пропустите эту часть и перейдите к следующему разделу «Научные дистрибутивы».

Поскольку Python является мультиплатформенным языком программирования, вы найдете установщики для компьютеров, которые работают под управлением операционной системы Windows либо Linux-/Unix-подобных ОС. Напомним, что в некоторых дистрибутивах Linux (таких как Ubuntu) язык Python 2 уже включен в репозиторий по умолчанию, что делает процесс установки еще проще.

- 1. Откройте оболочку Python, введите python в терминале или щелкните по значку Python.
- 2. Затем для тестирования результата инсталляции выполните следующие команды в интерактивной оболочке Python, или ее стандартной интерактивной среде программирования REPL (от англ. Read-Eval-Print Loop, работающей в цикле чтения-вычисления-печати результата), или других решениях, таких как Spyder или PyCharm:

>>> import sys >>> print(sys.version)

Если была поднята синтаксическая ошибка, то, значит, вы выполняете Python 3 вместо Python 2. Если же ошибка отсутствует и вы можете прочитать, что используемой версией является Python 2.7.х (во время написания книги последней была версия 2.7.12), то поздравляем с установкой версии Python, которую мы выбрали для этой книги. Для тех же читателей, кто работает с Python 3, подойдут все версии начиная с Python 3.4 (во время написания последней была версия 3.5.2).

Напоминаем, что, когда команда выдается в командой строке терминала, она предваряется префиксом \$. В противном случае, если речь о стандартной среде Python REPL, ей предшествует подсказка >>>.

#### Установка библиотек

В зависимости от вашей системы и предыдущих инсталляций среда Python может не оказаться укомплектованной всем тем, в чем вы нуждаетесь, если не установлен дистрибутив (который, с другой стороны, обычно укомплектован гораздо шире, чем вам, возможно, понадобится).

Чтобы установить любую нужную библиотеку, можно применить команду рір или easy\_install; однако в будущем поддержка команды easy\_install будет прекращена, и *pip* имеет перед ней важные преимущества.

Инструмент установки библиотек Python **pip** непосредственно получает доступ к Интернету и выбирает их из каталога библиотек Python PyPI (https://pypi.python. org/pypi). РуРІ представляет собой репозиторий, содержащий сторонние библиотеки с открытым исходным кодом, которые постоянно поддерживаются в работоспособном состоянии и сохраняются в репозитории их авторами.

Устанавливать библиотеки лучше всего при помощи рір по следующим причинам:

O он является предпочтительным диспетчером библиотек Python и начиная с Python 2.7.9 и Python 3.4 по умолчанию включен в двоичные установщики Python;

- О он обеспечивает функциональность по деинсталляции библиотек;
- О он возвращает вашу систему в исходное состояние и оставляет ее чистой, если по какой-либо причине установленная библиотека перестала работать.

Команда рір работает в командной строке и ускоряет весь процесс установки, обновления и удаления библиотек Python.

Как уже упоминалось, если вы работаете как минимум с Python 2.7.9 или Руthon 3.4, то команда pip должна уже иметься в наличии. Чтобы удостовериться в том, какие инструменты были установлены на локальной машине, выполните прямую проверку на возможные ошибки при помощи следующей команды:

#### \$ pip -V

В некоторых инсталляциях в Linux и Mac OS устанавливается Python 3, а не Руthon 2, в результате чего эта команда может присутствовать как pip3, поэтому при получении ошибки при поиске рір попробуйте выполнить следующую команду:

#### \$ pip3 -V

Если это так, то напомним, что рір3 подходит только для установки библиотек в Python 3. Поскольку в книге мы работаем с Python 2 (если, разумеется, вы не решили использовать новейшую версию Python 3), то вашим основным установщиком библиотек всегда будет pip.

Как вариант можно также проверить доступность старой команды easy install:

#### \$ easy\_install --version

Использовать easy\_install вместо pip целесообразно, если вы работаете под Windows, потому что рір не устанавливает двоичных библиотек; поэтому если при установке библиотеки вы испытываете неожиданные трудности, то easy\_install может сэкономить вам уйму времени.

Если проверка закончилась ошибкой, то вам действительно необходимо уста-**НОВИТЬ** pip **с нуля (и при этом также** easy install).

Для установки pip просто следуйте инструкциям на https://pip.pypa.io/en/stable/ installing/. Самый безопасный путь состоит в том, чтобы скачать сценарий get-pip. ру по прямой ссылке с https://bootstrap.pypa.io/get-pip.py и затем выполнить его при помощи следующей команды:

#### \$ python get-pip.py

Между прочим, этот сценарий также установит настроечный инструмент setuptools c https://pypi.python.org/pypi/setuptools, который содержит easy\_install.

В качестве альтернативы, если вы работаете под управлением Unix-подобной операционной системы Debian/Ubuntu, укороченный способ установки всего, что нужно, будет состоять в команде apt-qet:

#### \$ sudo apt-get install python3-pip

После проверки этого основного требования теперь все готово к установке всех библиотек, которые потребуются для выполнения примеров, прилагаемых к настоящей книге. Чтобы установить типовую библиотеку <lib>, нужно просто выполнить следующую команду:

```
$ pip install <lib>
```
<span id="page-17-0"></span>Как вариант, если вы предпочитаете использовать команду easy\_install, можно также выполнить следующую команду:

```
$ easy install <lib>
```
После этого библиотека <1ib> и все библиотеки, от которых она зависит, будут скачаны и установлены.

Если вы не уверены в том, была библиотека установлена или нет, просто попробуйте импортировать из нее модуль. Если интерпретатор Python поднимает ошибку импорта ImportError, то можно сделать вывод, что библиотека не была установлена.

Посмотрим на примере. Вот что происходит, когда библиотека NumPy была установлена:

```
>>> import numpy
\rightarrow
```
А вот что - если она не установлена:

```
>>> import numpy
Traceback (most recent call last):
File "<stdin>", line 1, in <module>
ImportError: No module named numpy
```
В последнем случае, прежде чем ее импортировать, надо установить библиотеку посредством pip или easy\_install.

Позаботьтесь о том, чтобы не перепутать библиотеки с модулями. При помощи pip вы устанавливаете библиотеку, а в среду Python вы импортируете модуль. Иногда библиотека и модуль имеют одинаковое название, но во многих случаях они не совпадают. Например, модуль sklearn включен в библиотеку Scikit-learn.

#### Способы обновления библиотек

Как правило, вы окажетесь в ситуации, когда необходимо обновить библиотеку, потому что некая связанная с ней другая библиотека, т. н. зависимость, требует наличия новой версии, либо имеется дополнительный функционал, который требуется задействовать. Для этого сначала нужно проверить версию установленной библиотеки, обратившись к атрибуту \_version\_, как показано на примере с библиотекой NumPy ниже:

```
>>> import numpy
>>> numpy. version # 2 символа подчеркивания перед ним и после него
1.9.0'
```
Далее, если нужно обновить ее до более нового выпуска, скажем, в точности до версии 1.9.2, то из командной строки можно выполнить следующую ниже коман-ДV:

```
$ pip install -U numpy==1.9.2
```
Как вариант (но мы его не рекомендуем, только в случае, если это оказывается необходимым), можно также использовать следующую команду:

```
$ easy_install --upgrade numpy==1.9.2
```
<span id="page-18-0"></span>Наконец, если вы попросту заинтересованы в ее обновлении до последней доступной версии, то просто выполните следующую команду:

\$ pip install -U numpy

Можно также выполнить альтернативную команду easy install:

\$ easy\_install --upgrade numpy

#### Научные дистрибутивы

Из того, что вы прочли до сих пор, следует, что работа по созданию рабочей среды занимает у исследователя-аналитика много времени. Сначала нужно установить Python и затем, одну за другой, можно установить все библиотеки, в которых вы будете нуждаться. (Иногда инсталляционная процедура может пойти не так гладко, как вы надеялись.)

Если вы хотите сэкономить время и усилия и гарантированно получить полностью рабочую, готовую к использованию среду Python, то можно просто скачать, установить и использовать научный дистрибутив Python. Помимо языка Python, такие дистрибутивы также содержат множество предварительно установленных библиотек, и иногда в них даже имеются для использования дополнительные инструменты и интегрированные среды разработки (IDE). Несколько из них хорошо известно среди исследователей-аналитиков, и в последующих разделах вы познакомитесь с некоторыми главными особенности двух таких комплектов программного обеспечения, которые мы сочли самыми полезными и практичными.

Чтобы немедленно сосредоточиться на содержимом настоящей книги, мы предлагаем сначала быстро скачать и установить научный дистрибутив, в частности Anaconda (который, по нашему мнению, является самым полным из всех), и затем после выполнения примеров из этой книги полностью его деинсталлировать, чтобы установить только один Python, дополнив его лишь теми библиотеками, в которых вы нуждаетесь для разработки своих проектов.

И опять-таки, если это возможно, скачайте и установите версию дистрибутива, содержащую Python 2.

В качестве первого комплекта программного обеспечения мы рекомендуем попробовать дистрибутив Python Anaconda (https://www.continuum.io/downloads), предлагаемый компанией Continuum Analytics, который включает почти 200 библиотек, в т. ч. NumPy, SciPy, pandas, IPython, matplotlib, Scikit-learn и StatsModels. Это кросс-платформенный дистрибутив, который можно установить на машины с другими существующими дистрибутивами и версиями Python, а его базовая версия бесплатна. Дополнительные надстройки, которые содержат расширенные возможности, оплачиваются отдельно. Anaconda представляет двоичный диспетчер библиотек **conda** как инструмент командной строки для управления установкой библиотек. Как утверждается на веб-сайте дистрибутива, задача Anaconda состоит в том, чтобы обеспечить дистрибутив Python, готовый к работе на уровне предприятия, для крупномасштабной обработки данных, прогнозной аналитики и научных вычислений. Что касается версии 2.7 Python, то мы рекомендуем как минимум дистрибутив Anaconda 4.0.0. (Чтобы взглянуть на устанавливаемые вместе с Anaconda библиотеки, следует обратиться к списку на https://docs.continuum.io/ anaconda/pkg-docs.)

<span id="page-19-0"></span>Второе предложение - дистрибутив WinPython (http://winpython.sourceforge. net/). Этот дистрибутив может оказаться довольно интересной альтернативой, если вы работаете под Windows и желаете, чтобы ваш дистрибутив был переносимым (извините, но версии под Linux и Mac OS отсутствуют). WinPython - это тоже бесплатный дистрибутив Python с открытым исходным кодом, который поддерживается сообществом. И он тоже разработан, имея в виду исследователейаналитиков, и включает в себя комплект основных библиотек, таких как NumPy, SciPy, matplotlib и IPython (в основном те же, что и в Anaconda). Он так же, как и Anaconda, содержит инструментальную среду разработки Spyder, которая может быть полезной, если у вас есть опыт работы в интерфейсе языка MATLAB. Решающее преимущество данного дистрибутива состоит в том, что он переносим (его можно поместить в любом каталоге или даже на флеш-накопитель USB), тем самым на компьютере могут существовать различные версии, их можно перемещать с одного компьютера Windows на другой, и более старая версия дистрибутива легко заменяется на более новую всего лишь путем смены каталога. При выполнении WinPython или его оболочки он автоматически установит все необходимые для выполнения Python переменные окружения так, как будто он был инсталлирован в регулярном режиме и зарегистрирован в системе.

Во время написания настоящей книги последним по времени дистрибутивом WinPython для O версии Python 2.7 был созданный в октябре 2015 г. релиз 2.7.10; с тех пор публиковались обновления дистрибутива WinPython только для версии Python 3. После установки дистрибутива в операционной системе, возможно, потребуется обновить некоторые ключевые библиотеки, необходимые для выполнения примеров из этой книги.

#### Введение в Jupyter

Бесплатный проект IPython был запушен Фернандо Пересом в 2001 г. с целью решения проблемы отсутствия в Python стека научных исследований с использованием пользовательского программного интерфейса, который мог бы включать в процесс разработки программного обеспечения научный подход (главным образом экспериментирование и интерактивный поиск).

Научный подход подразумевает проведение быстрых экспериментов в отношении разных гипотез в воспроизводимой форме (подобно задаче разведочного анализа в науке о данных). Используя IPython во время написания своего исходного кода, вы сможете реализовывать разведочные, итеративные и эмпирические (путем проб и ошибок) исследования более естественным образом.

В конце 2015 г. значительная часть проекта IPython переместилась в новый проект под названием Jupyter (http://jupyter.org/). Этот новый проект расширяет потенциальное удобство использования исходного интерфейса IPython до широкого спектра языков программирования<sup>1</sup>. (Для получения полного списка языков программирования посетите https://github.com/ipython/ipython/wiki/IPythonkernels-for-other-languages).

Благодаря мощной идее ядер языков программирования специальный внешний интерфейс позволяет передавать в них программы, которые выполняют

Далее в книге все упоминания интерактивной среды IPython заменены на Jupyter, являющуюся более общей и более современной интерактивной средой программирования, куда IPython входит в качестве главной составной части (как нулевое ядро). - Прим. перев.